بسم الله الرحمن الرحيم

## **Object Oriented Programming**

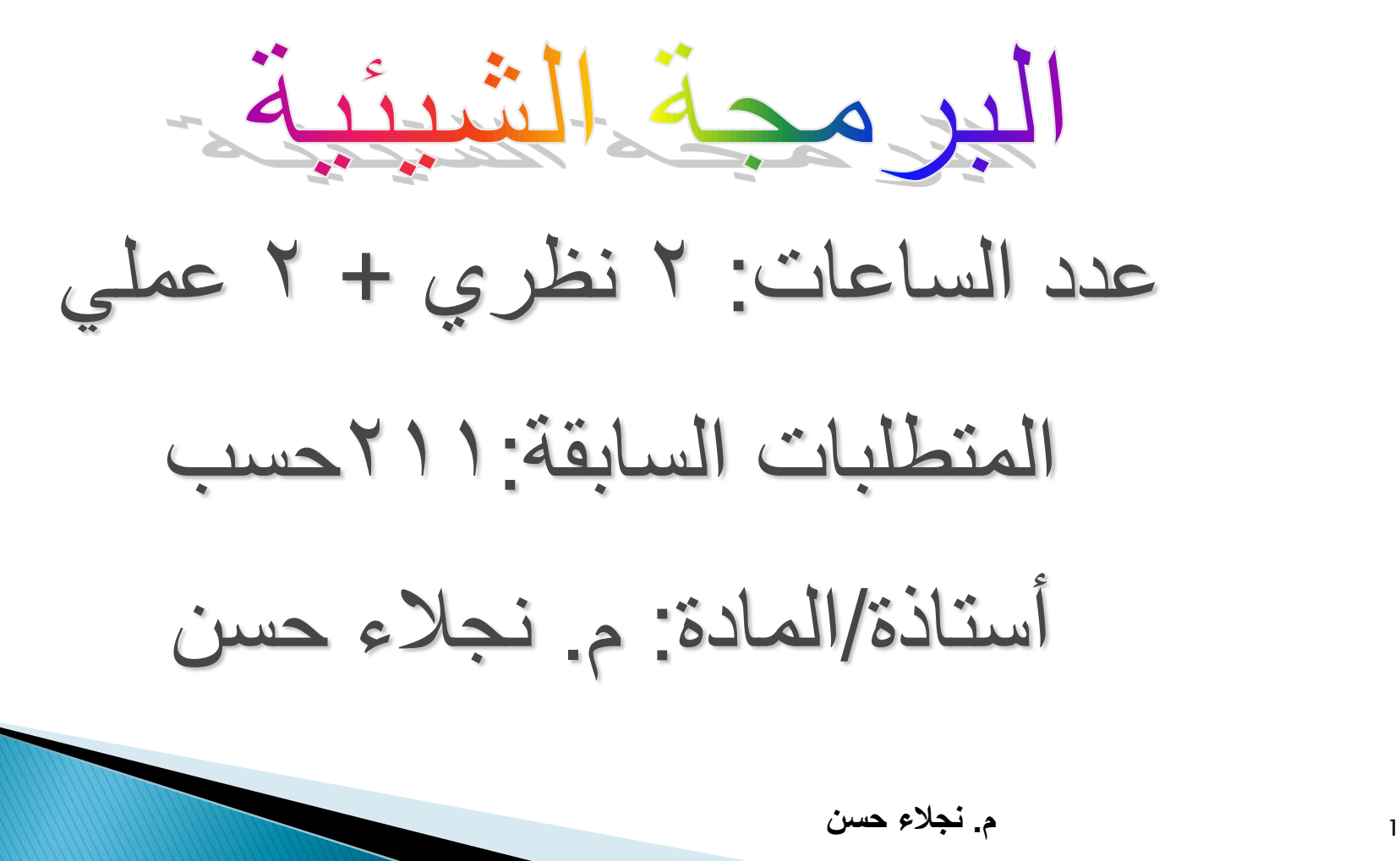

## Lecture 5

-الكائنات الثابتة والدوال الثابتة -استخدام مصفوفة من الكائنات ـ الدوال الخطية

المعاملات الافتراضية

\*قيم افتراضية تعطى للمعاملات في حال استدعاء الدالة مع عدم تمرير قيم للمعاملات فان المترجم ينظر لقيم المعاملات الافتراضية. جُ توضع في جملة الاعلان لا التعريف. من تعطى قيما من اليمين لليسار الافضلية لليمين. Class account { public: double balance ,rate;  $account(double bal=0.0$ , double  $r=0.5)$ ; …. }; account::account(double bal , double r) { balance=bal ; rate=r ; }  $account c1();$  //  $account c1(0.0 , 0.5);$ account c1(500.0); // account c1(500.0 , 0.5); **مثال:**

## **الدوال األعضاء الثابتة:**

- يمكن جعل دالة عضو بأحد التصنيفات ثابتة إذا كنا نريد ضمان عدم تعديل تلك الدالة لأي من عناصر البيانات المعرفة بهذا الصنف ـ  $\zeta$ ■ يتم تعريف الدالة العصّو الثابتة بوضع الكلمة الأساسية const بعد االعالن عن الدالة مباشرة وقبل جسم الدالة.
- في حالة تعريف الدالة خارج حدود الصنف، يجب استخدام كلمة const اثناء الاعلان واثناء التعريف.

**مثال**

void show( ) const; }; void rectangle:: show( ) const  $\{ \text{cout}<endl;  $\}$$ 

## **الكائنات الثابتة**Objects Constant

■ يمكن جعل كائن تابع لصنف ما ثابتًا إذا كنا نريد ضمان عدم تغيير البيانات ً في الكائن ، وهذا يعني امكانية استخدام الدوال الأعضاء ذات النوع const فقط مع هذا الكائن.)لماذا؟؟؟: ألن هذه الدوال التقوم بتعدٌل عناصر بيانات الكائن)

**مثال**

## لنفرض أننا نريد انشاء كائن يدعى (10,2)rec سيكون من الجيد ضمان عدم تغيير قيمة هذا الكائن لتحقيق هذا نكتب العبارة: const rectangle rec1(10,2);

المصفوفات Array:

تذكير

جاءت المصفوفات لحل مشكلة الحاجة لإدخال عدد كبير من البيانات، فبدلاً من استخدام عدد كبير من المتغير ات لحفظ البيانات يتم استخدام المصفوفة التي تستطيع الاحتفاظ بالبيانات كمتغير واحد

> تعريفها: مجموعة من المواقع المتجاورة في الذاكرة ولها نفس نوع البيانات وتستخدم لخزن البيانات.

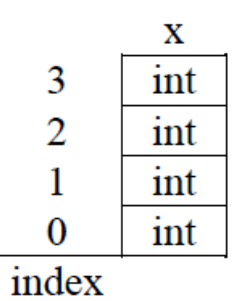

أنواع المصفوفات Array types:

ا . مصنفوفات أحادية البعد Single Dimensional. ٢. مصفوفات متعددة الأبعاد Multi Dimensional.

١\_\_ مصنفو فة أحادية:-

مثال.

Data\_Type Array\_name [ Array\_Size ];

int  $x[5]$ ;

#### إدخال البيانات للمصفوفة (الإسناد) <sup>(')</sup>:

### الطريقة الأولى:

تعريف مصفوفة وإسناد كل بياناتها في نفسه الوقت: بقية الخانات ستكوه صفرية: كل الخانات ستكوه أصفار:

#### الطريقة الثانية:

تعريف مصفوفة: إسناد قيمة للخانة الأولى فى المصفوفة: إسناد قيمة للخانة الثانية في المصفوفة: إسناد قيمة للخانة الثالثة في المصفوفة:

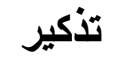

1. int 
$$
x[5] = \{1, 7, 10, 2, 5\};
$$

2. int 
$$
y[10] = \{3, 5\};
$$

3. int 
$$
z[4] = \{0\};
$$

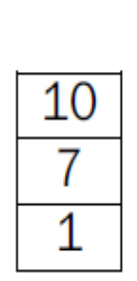

### 1.  $int a[3]$ ;

- 2.  $a[0] = 1;$
- 3.  $a[1] = 7$ ;
- 4.  $a[2] = 10$ ;

ويمكن إدخال البيانات إلى المصفوفة أثناء تشغيل البرنامج عن طريق ( cin ) :

- 1.  $int a[2]$ ;
- 2. for  $(int i=0; i<=2; i++)$
- 3.  $\{$
- 4.  $\sin >> a[i];$
- $5. \}$
- 1. for  $(int i=0; i<=2; i++)$
- 2.  $\{$
- 3. cout  $<<$  a[i]  $<<$  endl;  $4. \}$

For أرخال جميع قيم المصفوفة باستخدام دالة

وبالمثل عملية الإخراج:

 $\overline{F}$ dy حميد قيم المصفوفة باستخدام دالة

### For (int i=0;  $i < 2$ ;  $i + +$ ) for (int j=0; j<3; j++) XIII 1 I

و هكذا يمكن إضافة أبعاد بحسب الحاجة

char ary[3][3] = {{'A','B','C'},{'D','E','F'},{'G','H','I'}};

مثال.

٩

- درياعية البعد:

Data\_Type Array\_name [ x ][ y ];

Data\_Type Array\_name  $[x]$   $[y]$   $[z]$ ;

Data\_Type Array\_name name  $[x][y][z][t];$ 

- ثلاثية البعد:

- ثنائية البعد:
- المصفوفة متعددة الأبعاد:

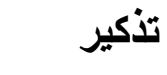

**استخدام مصفوفة من الكائنات**

 ٌتم االعالن عن مصفوفة كائنات بنفس طرٌقة االعالن عن مصفوفة أعداد صحيحة.

int a1, a2,  $a3=7$ ,  $a[10]$ ; Employee e1, e3424, "mona", "Cairo", 'f', 2000, 500, 300), e[10];

- ﴿ يتم ألياً استدعاء دالة البناء التي تنشئ كائن فار غ عشرة مرات عند الاعلان عن ً مصفوفة كائنات مثل [10]e وذلك النشاء مصفوفة من عشر كائنات من نوع الطبقة Employee.
- → مفيدة عند الرغبة في معاملة عدد كبير من الكائنات التابعة لنفس الطبقة بطريقة مماثلة.(تتم بوضع الكائنات في مصفوفة واستعمال حلقة )

**تابع:استخدام مصفوفة من الكائنات**

**ادخال بيانات كائن في المصفوفة:**

for (int  $i=0$ ;  $i<$ n; $i+$ +) { cin >>e[i].idnumber>> e[i].address>> e[i].Gender; } **استخراج بيانات كائن في المصفوفة:** cout<<e[i].idnumber<< e[i].address<< e[i].Gende;

**مثال:** صممً برنامج بلؽة ++C ٌحتوى على: -صنف Eemployeeغتوى على : الأعضاء البيانية العامة:رقم الموظفname ، الاسم األعضاء الدالٌة : دالة البناء, دالة الهدم , دالة compute ٌمرر الٌها أساسً الراتبA ,العالوات Bوالخصومات Cللموظؾ لتعود بالراتب الشهري -فً الدالة الرئٌسٌة اشتقً مصفوفة كائنات [6]E من نوع Employee ثم املئٌها بالبٌانات , واحسبً الراتب الشهري لكل موظؾ. و طباعتها

 $#$  include  $\lt$  iostream.h $>$  $#include <$ string.h> class Employee { public: int no; char name[50]; Employee (){}  $\sim$ Employee (){} float compute(float A, float B, float C) { return  $(A+B-C)$ ; } };

int main() { //const int  $n=5$ ; Employee e [3]; float a,b,c; for (int i=0;  $i < 3$ ;  $i++$ ) { cout <  $\langle \cdot \rangle$ '' n enter number&name \n";  $cin \rightarrow e[i].no \rightarrow e[i].name;$ cout <  $\langle$ " \n enter three number";  $\text{cin}>>\text{a}>>\text{b}>>\text{c}$ ;  $\text{cout}<<"\n\sqrt{n}<<\neq[i].\n\text{no}<<\neq[i].\n\text{name}<<\neq[i].$ compute(a,b,c); } return 0; }

**مثال:**

# صممً برنامج بلؽة ++C ٌحتوى على: -صنؾ Distanceالذي ٌمثل المسافة بالنظام الانجليزي في صورة قدم feet وبوصة .inches

يقوم البرنامج باستقبال المسافات (الكائنات)من المستخدم وبعد كل مسافة يتم ادخالها يسأل المستخدم اذا كان ير غب في ادخال المزيد من المسافات أم لا وبعد ذلك يتم طباعة جميع المسافات؟؟؟

# دوال السطر القصيرة Inline Functions

ودالة السطر هي دالة تقليدية عادية أو عضو في صنف معين يتم احلال تعريفها (جسم الدالة) بالكامل في أي سطر من البرنامج يوجد به استدعاء لتلك الدالة مع العلم بأن وظيفة ومفهوم وتركيب ونتيجة الدالة لا تتأثر بكونها دالة سطر.

مفهوم دالة السطر

 عندما تكون الدالة قصٌرة فان تنفٌذ األوامر والجمل الموجودة في جسم الدالة يستغرق زمن أقل من الزمن اللازم لاستدعاءها والرجوع بالنتٌجة. √ تحديد دالة على أنها Inline لا تضيف عبئاً اضافياً على ً ً المبرمج ولكنها فقط عبارة نصٌحة من المبرمج الى المترجم عن طريق وضع العامل "inline" قبل اسم الدالة. استخدام دوال السطر مع الدوال األعضاء فً صنؾ معٌن مهم جداً لأن معظمها تتكون من عدد قليل من السطور .

أنواع دالة السطر

**:)**implicit inline function**(ضمنية سطر دالة** تتكون من سطر واحد ولا يذكر المبرمج صراحة أنها دالة سطر (لا يكتب الكلمة inline امام اسم الدالة) يعتبر ها المترجم دالة سطر . **:)**explicit inline function**( صريحة سطر دالة** تتكون من سطر واحد أو عدة سطور ويذكر المبرمج صراحة أنها دالة سطر (يكتب الكلمة inline امام اسم الدالة). لا بد أن يعالجها المترجم كدالة سطر.

```
دالة السطر التقليدية
if(a>b)return a else return b;
inline float computezakah(float M,int nesba,int months)
float z;
If(m>nesba&& months>12)
z=2.5*m/100Else
 z=0;
return z;
```
نفس االسلوب المتبع مع دالة السطر التقلٌدٌة class mango\_box { public: void eat\_mango(int m); ….. }; inline void mango\_box :: eat\_mango(int m) { …… }

كل دالة معرفة داخل الطبقة تكون inline حتى لو لم نعلن عنها بــ inline

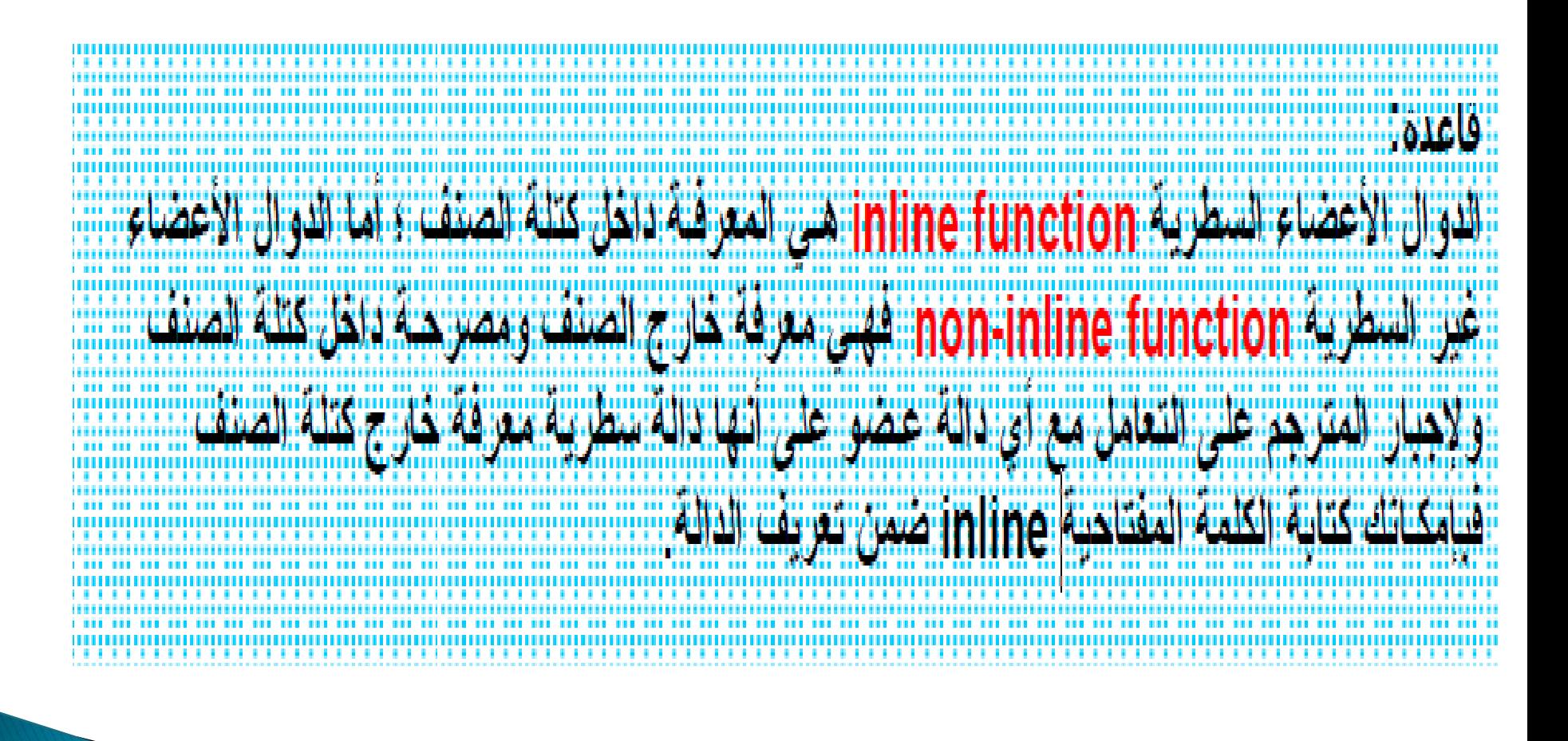

**تدريب**2 **:**

# اكتبً برنامج باستخدام الclass لحساب زكاة المال علما بأن زكاة المال تساوي 2.5% من المبلغ اذا بلغ النصاب ومر عليه سنه هجرية؟  $z=(2.5*many)/100$ – حددي الأعضاء البيانية (عامه)والدالية - اشتقً مصفوفة كائنات ;[4]z